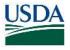

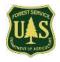

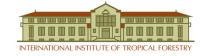

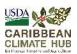

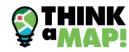

## FARM PLANNING TOOL

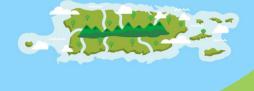

GENERATE A REPORT FOR
ANY FOREST OR FARM IN
PUERTO RICO OR THE UNITED STATES
VIRGIN ISLAN VIRGIN ISLANDS

........

Access the tool at the:
Farm Planning Tool Website.

Get to know environmental characteristics of your land

- land cover
- soil types
- flooding risk
- elevation
- geology
- hydrography
- precipitation
- temperature

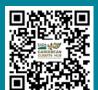

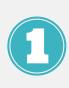

Access the <u>website</u>. Write your land location in **Enter the address** box and click **Search**. You can write the barrio or the street. Use the mouse or the + and - signs to move through the map to find your land.

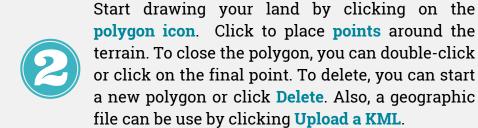

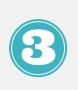

Select Puerto Rico or U.S. Virgin Islands. Fill in your name and email. Click CREATE REPORT. Explore the results by checking the layer boxes to display them on the map. You can download them in KML. Click My land to return to your area. You will receive an email with the report links.

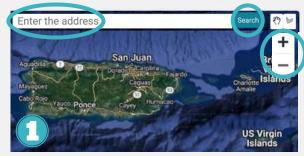

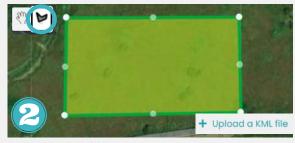

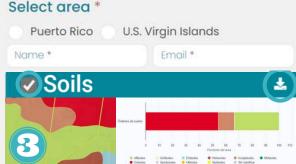

Interested in learning more about the tool? Do you need support to access or use it? Contact us at 787-360-9480 or send us an email to caribbeanclimatehub@gmail.org. <a href="https://caribbeanclimatehub.org/">https://caribbeanclimatehub.org/</a>